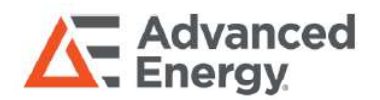

# **EXCELSYS<br>FC2500 SERIES EXCELSYS<br>FC2500 SERIES**<br>PMBus™Communication EXCELSYS<br>FC2500 SERIES<br>PMBus™ Communication

The Power Management Bus (PMBus™) is an open standard which defines a means of communication for power conversion devices. It defines a full set of commands and data structures required by power control and management components.

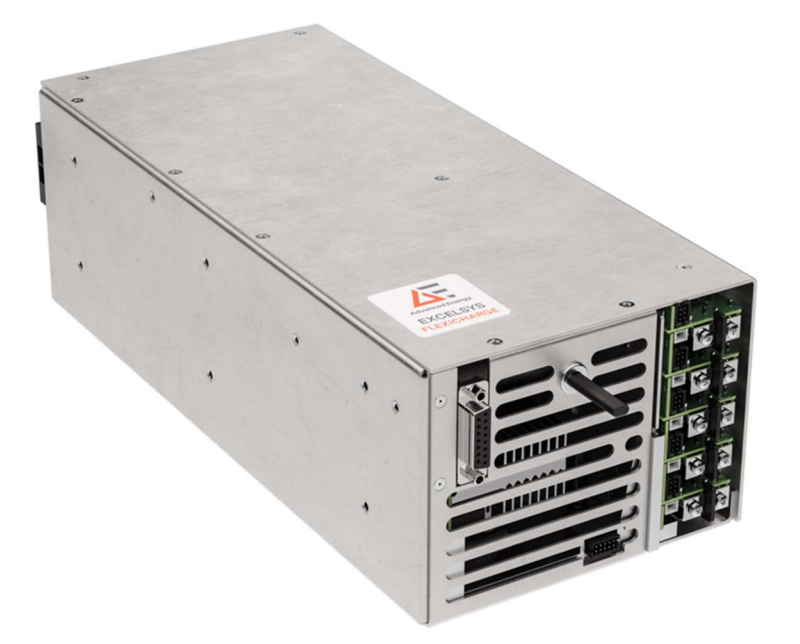

## **FLEXICHARGE**

by Advanced Energy

## AT A GLANCE

#### Input Voltage

120 to 264 Vac

#### HV Output Voltage

0 to 1000 Vdc

#### Output Power

3300 Watts Total Up to 2500 Watts on Cap Charger Up to 800 Watts on Modular

#### **Cooling**

Internal Fan cooled

#### **Dimensions**

322 x 145 x 106 mm 12.68 x 5.7 x 4.17 inch

#### **Certifications**

#### **Medical**

- **IEC60601-1 3rd edition** IEC60601-1-2 4th edition (EMC)
- 2 x MOPP
- Dual fused

#### Introduction

The Flexicharge series PMBus™ interface facilitates the communication of operating parameters such as output voltage, output current and internal temperature with other PMBus™ enabled devices. It also facilitates the remote adjustment of parameters such as output voltage level, current limit and enable status. The Flexicharge series PMBus™ Interrace racilitates<br>
output voltage, output current and internal temperat<br>
the remote adjustment of parameters such as outpu<br>
For more information about PMBus™, please see the<br>
www.PowerSIG

For more information about PMBus™, please see the System Management Interface Forum website www.PowerSIG.org.

#### Signal Connectors

J1006 is used to set the PMBus™ address of the system.

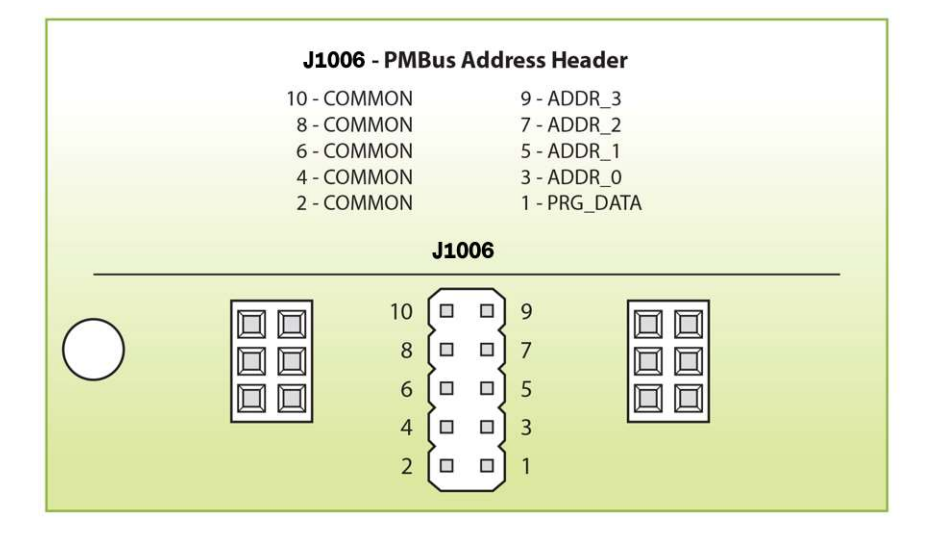

The PMBus™ standard utilizes 7 bits for addressing. These 7 bits form what is referred to as a secondary address. This is the hardware address of the PMBus™ device and is independent of the direction of data transfer.

During any read or write operation, a direction bit is appended by the main device to the 7-bit secondary address to indicate the direction of data transfer: 1 = READ operation; 0 = WRITE operation.

Sometimes PMBus™/I2C vendors will include the direction bit in the address leading to a separate READ ADDRESS and WRITE ADDRESS. In this convention, the WRITE ADDRESS can be calculated as (SECONDARY ADDRESS \* 2) and the READ ADDRESS can be calculated as ((SECONDARY ADDRESS \* 2) +1).

The Flexicharge Series PMBus™ interface allows the user to modify the lower 4 bits of the secondary address, leading to a fixed part of the address and a variable part of the address. The fixed part of the secondary address consists of the 3 most significant bits A6, A5, and A4 and always equals 101.

The variable part of the address consists of the 4 least significant bits A3, A2, A1 and A0 and these bits can be modified by the placement of jumpers on the corresponding 4 pin headers on connector J1006.

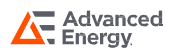

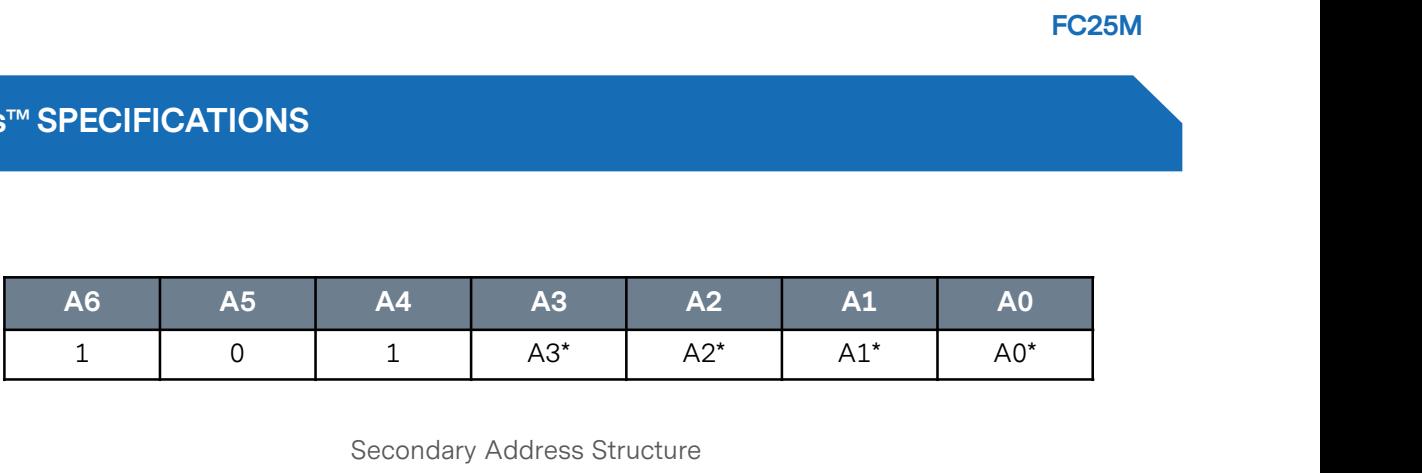

Secondary Address Structure

\*Determined by the position of the jumper link. Jumper in = logic 1; Jumper out = logic 0.

The address lines for A3, A2, A1 and A0 default to logic 0 (jumper out) (default secondary address = 1010000 =0x50). The placement of a jumper on a header pulls the corresponding address line to a logic 1. The full list of available addresses is therefore as follows:

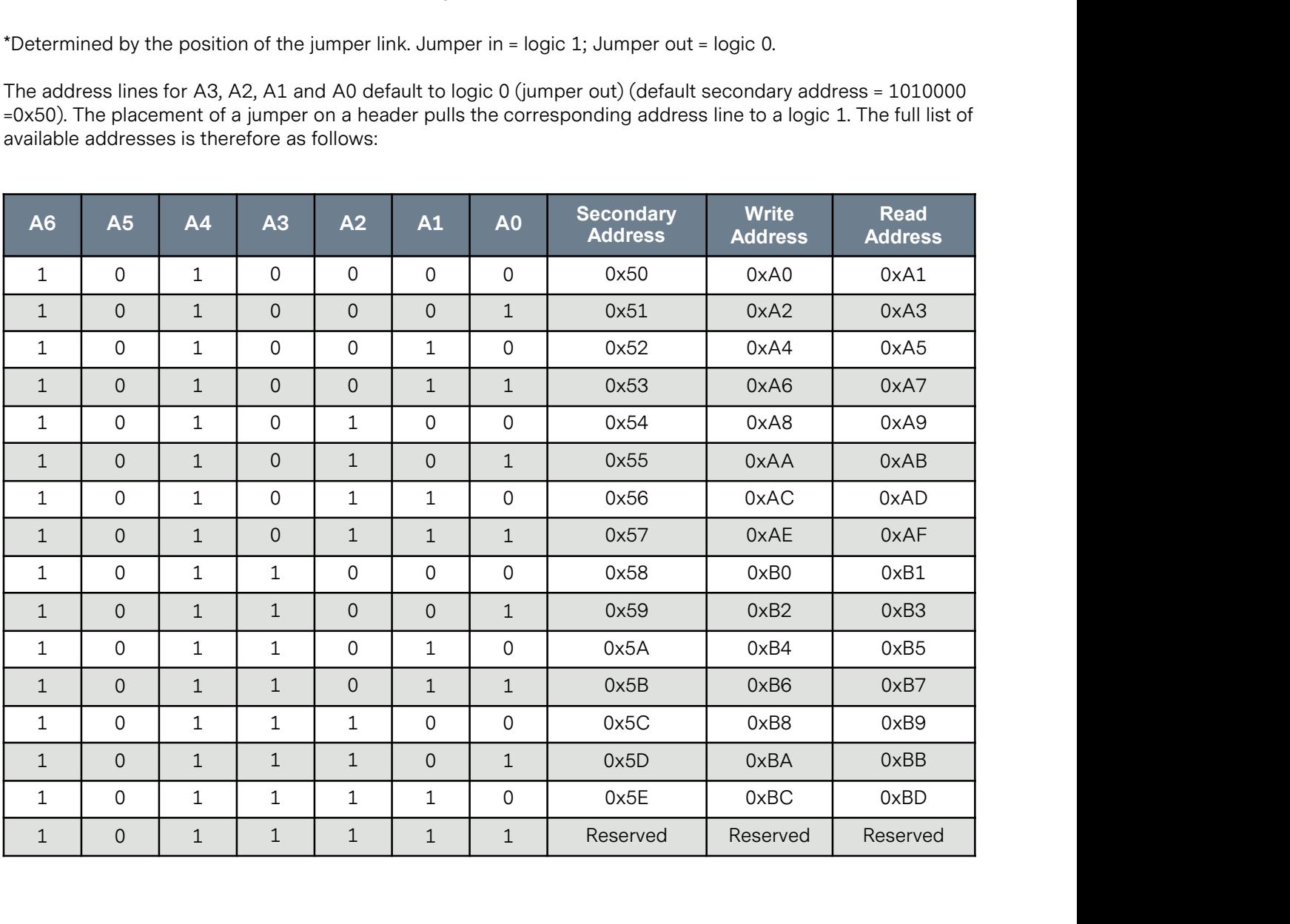

Available Address Space

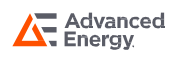

#### Parallel Operation

If multiple Flexicharge units are to be used in parallel on the same bus then each unit will need to be assigned a unique address through the fitting of one or more jumpers according to Table 2 above. In total, 15 unique addresses are available which limits the maximum possible number of devices on a single bus to 15 (the highest address is reserved). The buses of all devices must then be paralleled. To do this, simply connect all required PMBus™ signals (i.e. SDA, SCL, CONTROL (if required) & COMMON) in parallel.

### General Call Address (Global Broadcast)

Along with the unique Secondary Address, the Flexicharge will also respond to the General Call address (0x00). This can be used when it is desirable to issue the same write command to multiple devices on the bus simultaneously e.g.:

- Enable or disable parallel FC2500 units simultaneously.
- Adjust the output voltages of parallel FC2500 units simultaneously.

Note that it is not possible to use the General Call address with read commands as this would cause multiple secondary responses to clash. Read requests to the General Call address will therefore not be acknowledged.

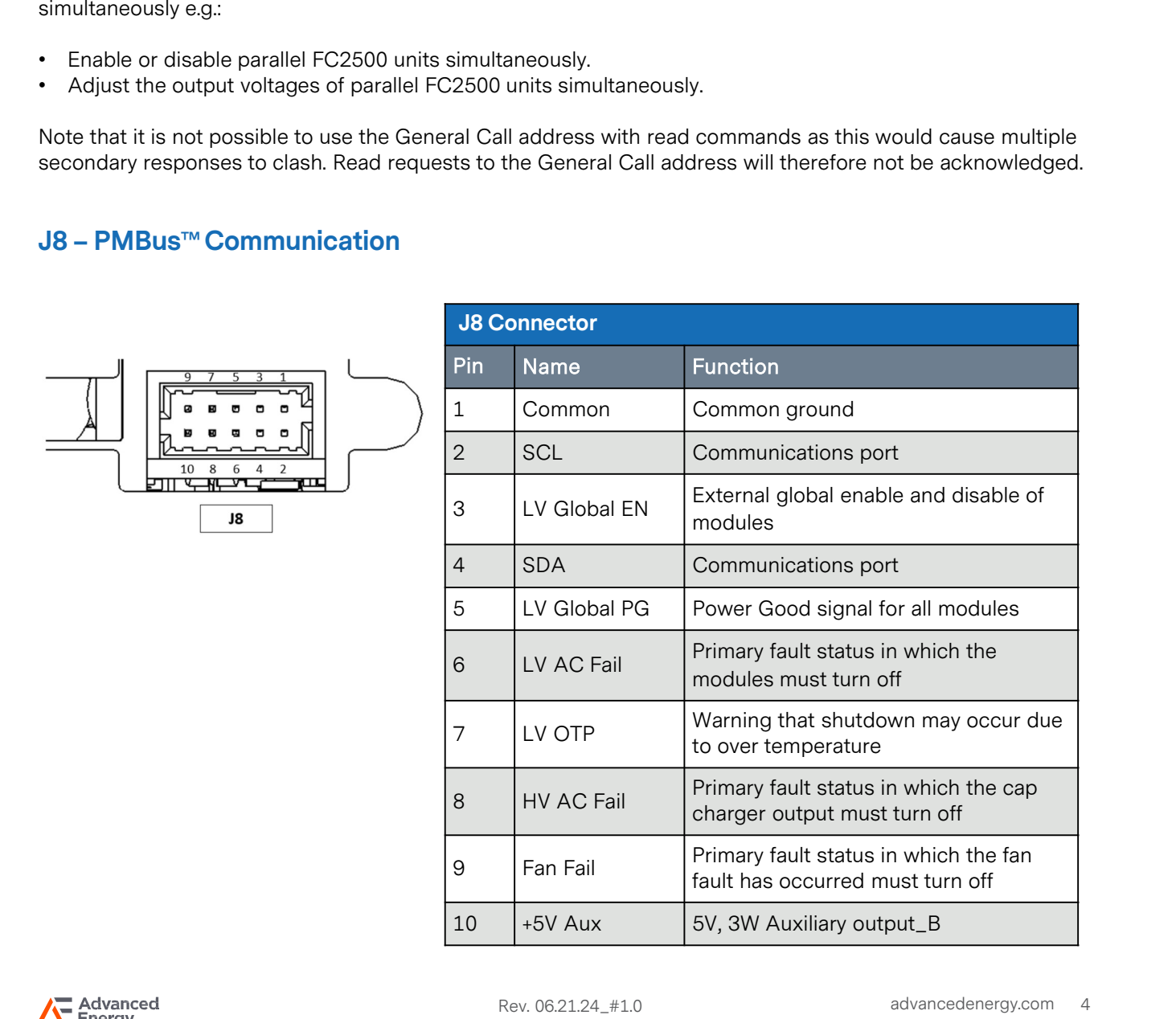

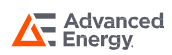

#### Global Signal Connector

PMBus™ SPECIFICATIONS<br>Global Signal Connector<br>SDA - Serial Data Line - (Pin 4 of J8)<br>This is the data line over which all serial communication takes<br>PMBus™ SDA line. This is an open collector pin which should This is the data line over which all serial communication takes place. This pin must be connected to the PMBus™ SDA line. This is an open collector pin which should be pulled up to 5V by the PMBus™ host device.

Global Signal Connector<br>
SDA - Serial Data Line - (Pin 4 of J8)<br>
This is the data line over which all serial communication takes<br>
PMBus™ SDA line. This is an open collector pin which should ł<br>
SCL - Serial Clock Line - (P This is the clock line which synchronizes all serial communication over the PMBus™. This pin must be Global Signal Connector<br>SDA - Serial Data Line - (Pin 4 of J8)<br>This is the data line over which all serial communication takes place. This pin must be connected to the<br>PMBus™ SDA line. This is an open collector pin which PMBus™ clock frequency of 100 kHz. This is an open collector pin which should be pulled up to 5V by the PMBus™ host device. FINDUS SUDA III.E. This is an open conector pin white<br>
SCL - Serial Clock Line - (Pin 2 of J8)<br>
This is the clock line which synchronizes all serial connected to the PMBus<sup>TM</sup> SCL line. The CoolX Serial<br>
PMBus<sup>TM</sup> host de

This analogue input can be used to enable or disable the main output voltage. This pin is pulled up to 5 V internally. The default operation (jumper J1006 pins 2/1 not fitted) is that logic high means the output is enabled. Pulling the pin to 0 V will disable the output. If the jumper is fitted then the logic is reversed i.e., the pin must be pulled to 0 V to enable the output voltage. **LV Global EN - (Pin 3 of J8)**<br> **CV Global EN - (Pin 3 of J8)**<br>
This analogue input can be used to enable or disable the main of<br>
internally. The default operation (jumper J1006 pins 2/1 not fitte<br>
enabled. Pulling the pi

This should be connected to GND or Signal Return of the PMBus™ Host device. Note that this is at the same potential as the Auxiliary output ground terminal.

#### PMBus™ Communication

#### PMBus™ Linear Format

The Flexicharge Series PMBus™ interface utilizes the linear data format defined in the PMBus™ Specification to represent voltage, current and temperature readings. This format presents real world units (Amps, Volts, Degrees) to the host system in a manner which is less computationally difficult for the host system than the alternative direct system.

The data returned consists of the following:

• An 11-bit, two's complement mantissa.

• A 5-bit, two's complement exponent (scaling factor).

These combine to form a two-byte word as follows:

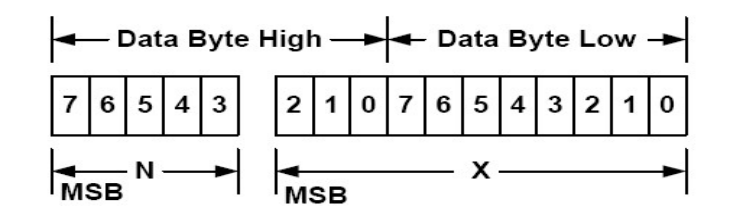

Linear Format Data Structure

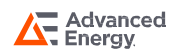

#### Linear Format Decoding

To understand the decoding of the linear format data to obtain the real-world measurement, we will work through an example of an output current measurement:

Sample Data:

- Returned Byte 1 = 0xDB
- Returned Byte 2 = 0x12

The first step is to extract the exponent data:

- 0xDB12 in binary format = 1101101100010010.
- Exponent bits = 11011
- 

through an example of an output current measurement:<br>
Sample Data:<br>
• Returned Byte 1 = 0xDB<br>
• Returned Byte 2 = 0x12<br>
The first step is to extract the exponent data:<br>
• 0xDB12 in binary format = 1101101100010010.<br>
• Expo • Returned Byte  $1 = 0xDB$ <br>
• Returned Byte  $2 = 0x12$ <br>
The first step is to extract the exponent data:<br>
• 0xDB12 in binary format = 1101101100010010.<br>
• Exponent bits = 11011<br>
• 11011 converted from two's complement = -5.<br>

- 
- 
- 

The Mantissa in this example is therefore 786.

The final step is simply to calculate the real-world value using the two figures obtained above and the equation: • Mantissa bits = 01100010010<br>• 01100010010 converted from two's complement = 786.<br>
The final step is simply to calculate the real-world value using the two figures obtained above<br>
equation:<br>
• Y = X \* (2<sup>N</sup>)<br>
Where:<br>
• Y The Manussa in this example is therefore 786.<br>
The final step is simply to calculate the real-wo<br>
equation:<br>
Where:<br>
• Y = The real-world value to be calculated e.g<br>
• X = The Mantissa obtained above e.g. 786 in<br>
• N = Th

$$
Y = X * (2^N)
$$

Where:

- 
- 
- 

The exact same process is used to calculate temperature readings.

#### PMBus™ Extended Linear Format

The extended linear format works in the same way as the linear format detailed above however, all 16 bits are allocated as mantissa bits which allows for extended precision (and/or range) which is useful when measuring output voltage. For this reason, commands which relate to output voltage will tend to use the extended format. Since the exponent is not available within the returned data, the exponent must be queried by the system by Iout = 786  $^{\circ}$ ( $>$ °) = 24.56 Amps<br>The exact same process is used to calculate temperature readings.<br> **PMBus**<sup>™</sup> **Extended Linear Format**<br>
The extended linear format works in the same way as the linear format detailed exponent is explained later in this section. The extended linear format works in the same way as the linear format detailed above however, all 16 bits are<br>allocated as mantissa bits which allows for extended precision (and/or range) which is useful when measuring<br>out The extended linear format works in the same way as the linear format detailed above nowever,<br>allocated as mantissa bits which allows for extended precision (and/or range) which is useful w<br>output voltage. For this reason since the exponent is not available within the returned data, the exponent must be queried by the system by<br>issuing the VOUT\_MODE command which will return the exponent. Using VOUT\_MODE to obtain the<br>exponent is explained

#### Packet Error Checking (PEC)

To use PEC, simply request one extra byte for read transactions or write one extra byte for write transactions. The extra byte will be the checksum byte which is a Cyclic Redundancy Check (CRC) checksum. The There are many online resources providing source code and lookup tables for calculation of the CRC-<br>
SMBus version 1.1 introduced a Packet Error Checking mechanism to improve communication reliability and<br>
robustness. PEC exponent is explained later in this sec<br> **Packet Error Checking (PEC)**<br>
SMBus version 1.1 introduced a Packe<br>
robustness. PEC in CoolX is supported<br>
To use PEC, simply request one extra<br>
The extra byte will be the checksum

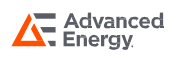

#### Supported Commands

The full list of commands currently supported by the FC2500 PMBus™ interface is as follows:

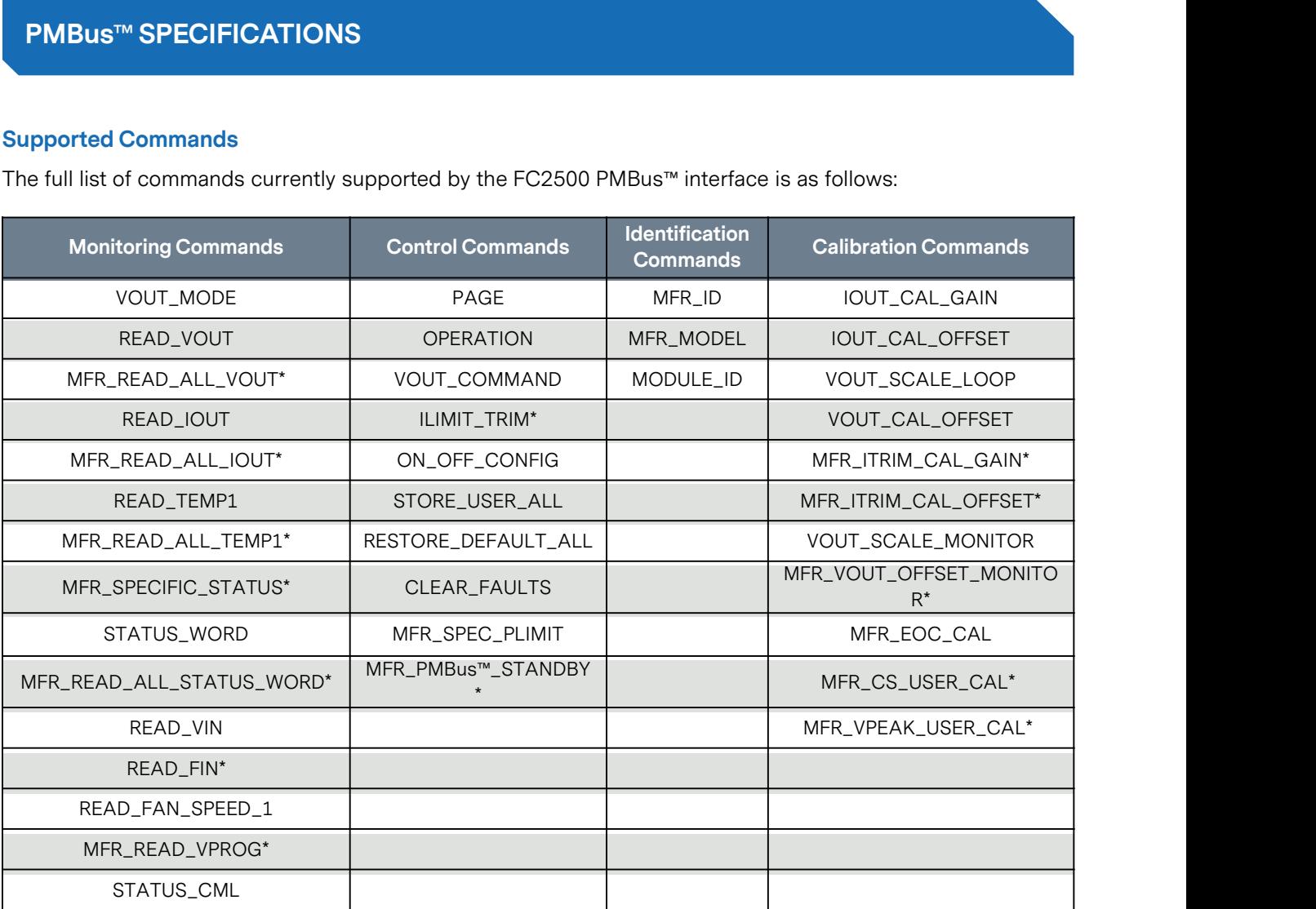

• These commands are manufacturer specific

Commands can return either: a BYTE, a WORD, a BLOCK (multiple bytes including a byte count) or nothing at all as indicated in the descriptions below.

#### Monitoring Commands

#### VOUT\_MODE (0x20)

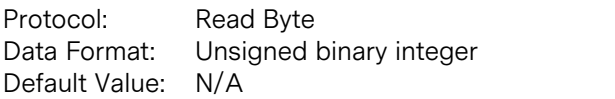

To interpret the extended linear mode readings returned by a module in response to output voltage related commands, the system needs to know the 5-bit exponent which is being used to generate the linear mode data. The VOUT\_MODE command will return a byte value which contains the exponent for the selected (paged) output. The byte can be interpreted as follows:

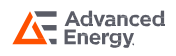

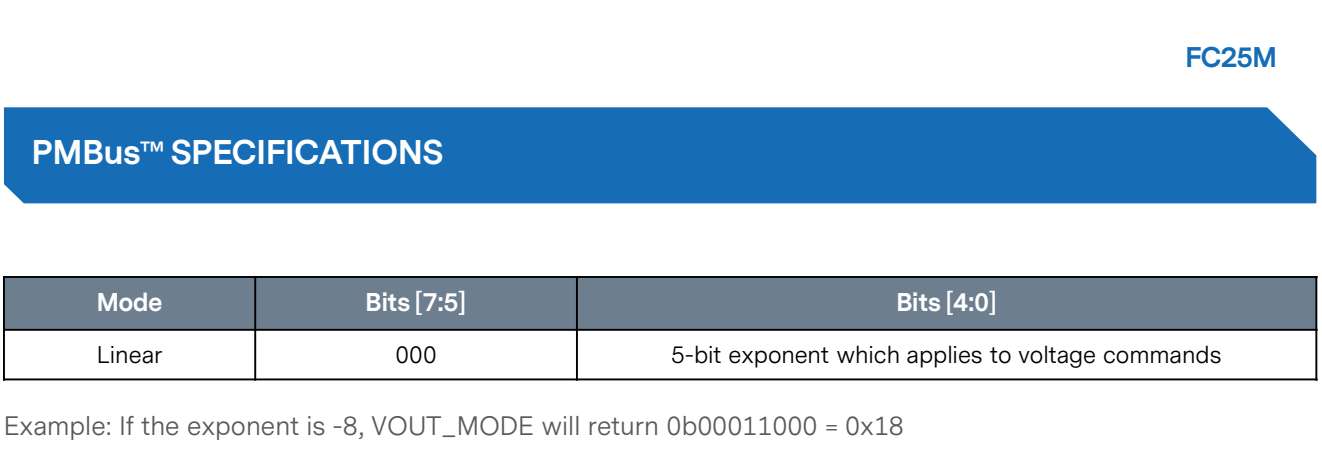

Example: If the exponent is -8, VOUT\_MODE will return 0b00011000 = 0x18

#### READ\_VOUT (0x8B)

Protocol: Read Word Data Format: Extended Linear Format Default Value: N/A

The READ\_VOUT command is used to return the output voltage measurement of the selected (paged) output. The data will be formatted in the Extended Linear format using the exponent which can be found using the VOUT\_MODE command.

Example:

- Exponent: -8
- Data Returned: Byte  $0 = 0 \times 80$ ; Byte  $1 = 0 \times 18$ ;
- $•$  0x1880 = 0d6272

$$
V_{out} = \frac{6272}{\frac{1}{2^{-8}}} = 24.50V
$$

#### MFR\_READ\_ALL\_VOUT (0xFB)

Protocol: Read Block<br>Data Format: Extended L **Extended Linear Format** Default Value: N/A

This manufacturer specific command is closely related to the READ\_VOUT command. Where the READ\_VOUT MFR\_READ\_ALL\_VOUT (0xFB)<br>Protocol: Read Block<br>Data Format: Extended Linear Format<br>Default Value: N/A<br>This manufacturer specific command is closely related to the READ\_VOUT command. Where the READ\_VOUT<br>command returns the 2 **MFR\_READ\_ALL\_VOUT (0xFB)**<br>Protocol: Read Block<br>Data Format: Extended Linear Format<br>Default Value: N/A<br>This manufacturer specific command is closely related to the READ\_VOUT command. Where the f<br>command returns the 2-byte

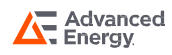

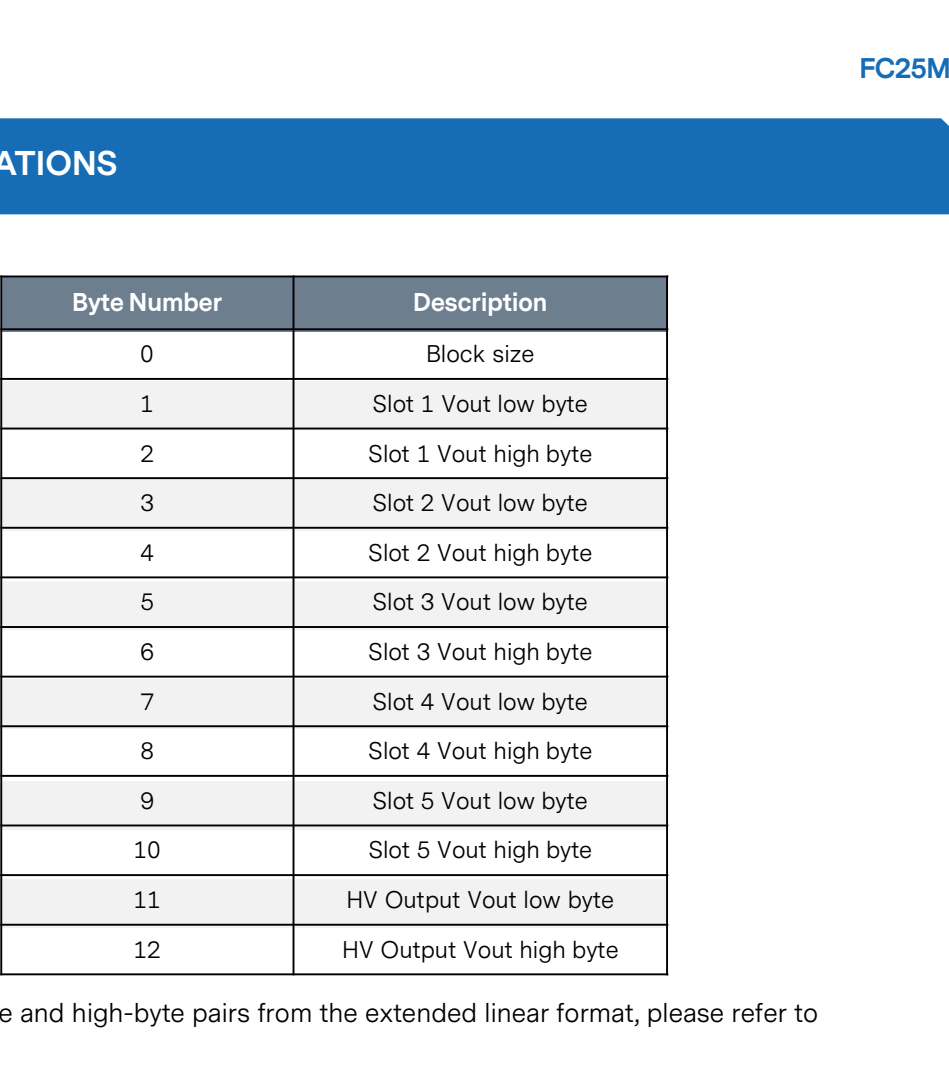

For decoding of the low-bye and high-byte pairs from the extended linear format, please refer to "READ\_VOUT".

#### READ\_IOUT (0x8C)

Protocol: Read Word Data Format: Linear Format Default Value: N/A

The READ\_IOUT command is used to return the output current measurement of the selected (paged) output. The data will be formatted in the Linear format. Example:

- Data Returned: Byte  $0 = 0 \times 62$ ; Byte  $1 = 0 \times D8$ ;
- $\cdot$  0xD862 = 0b1101100001100010
- Exponent =  $11011 = -5$
- Mantissa = 00001100010 = 98

$$
I_{out} = \frac{98}{\frac{1}{2^{-5}}} = 3.06A
$$

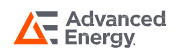

#### MFR\_READ\_ALL\_IOUT (0xFC)

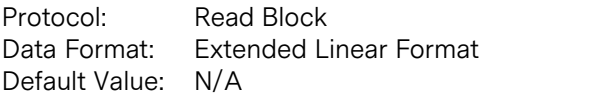

This manufacturer specific command is closely related to the READ\_IOUT command. Where the READ\_IOUT MFR\_READ\_ALL\_IOUT (0xFC)<br>
Protocol: Read Block<br>
Data Format: Extended Linear Format<br>
Default Value: N/A<br>
This manufacturer specific command is closely related to the READ\_IOUT command. Where the READ\_IOUT<br>
command returns data for all modules in one operation. The data is returned in the following format:

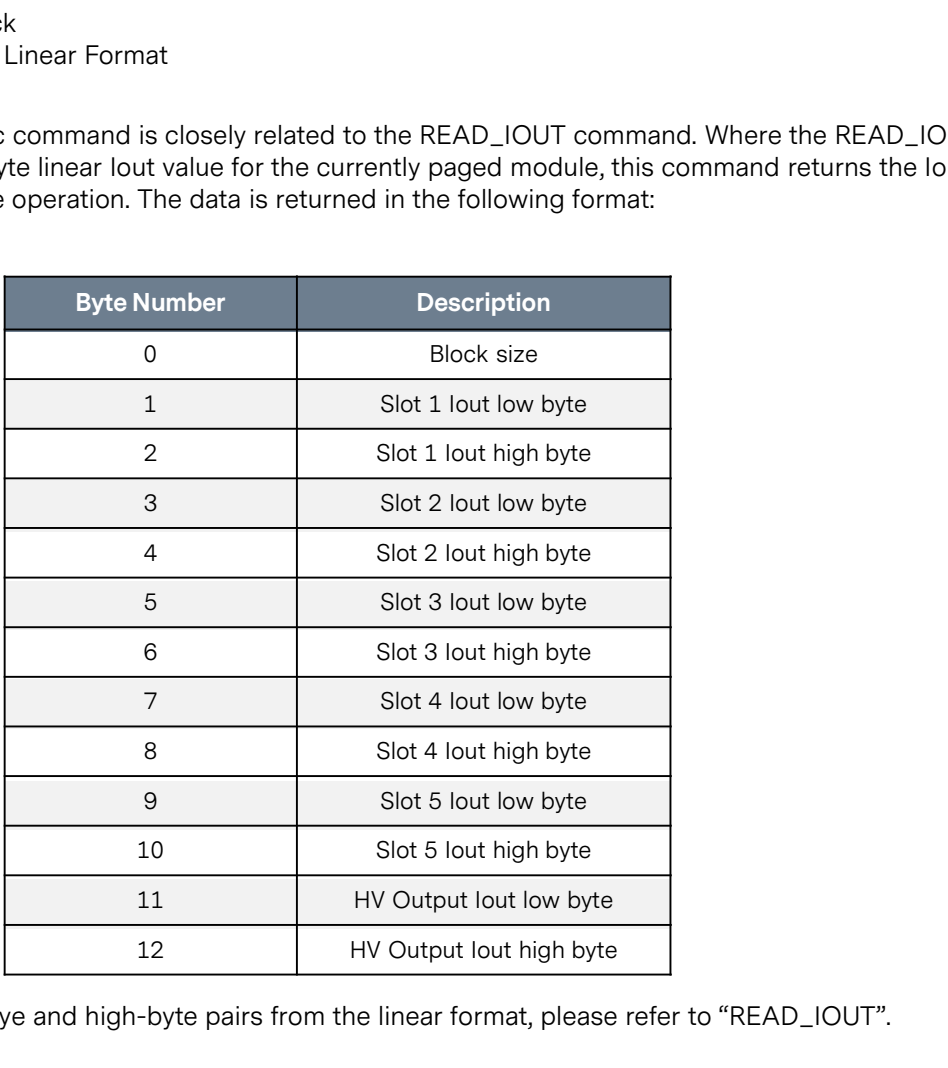

For decoding of the low-bye and high-byte pairs from the linear format, please refer to "READ\_IOUT".

#### READ\_TEMPERATURE\_1 (0x8D)

Protocol: Read Word Data Format: Linear Format Default Value: N/A

The READ\_TEMPERATURE\_1 command is used to return the temperature of the temperature sensor of the currently paged module in degrees Celsius e.g. The data will be formatted in the Linear11 format. Example:

- Data Returned: Byte  $0 = 0 \times 2$ D; Byte  $1 = 0 \times 00$
- $\cdot$  0x002D = 0b00000000000101101
- Exponent =  $00000 = 0$
- Mantissa = 00000101101

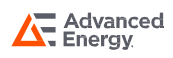

The mantissa Most Significant Bit (MSB) is 0 (positive number) therefore we can just use the decimal value directly = 45. (If the MSB is 1 then this represents a negative temperature, and we must convert the mantissa from 2's complement representation).

Temperature = 
$$
\frac{45}{\frac{1}{20}} = 45^{\circ}
$$
C.

#### MFR\_READ\_ALL\_TEMP1 (0xFD)

Protocol: Read Block Data Format: Extended Linear Format Default Value: N/A

This manufacturer specific command is closely related to the READ\_TEMPERATURE\_1 command. Where the TEMPERATURE\_1 command returns the 2-byte linear temperature for the currently paged module, this command returns the temperature data for all modules in one operation. The data is returned in the following format: Promate the School of the READ\_TEMPERATURE\_1 command<br>
Seturns the 2-byte linear temperature for the currently paged module<br>
Supervisory of the current of the currently paged module<br>
Byte Number<br>
Description<br>
Description<br>
B

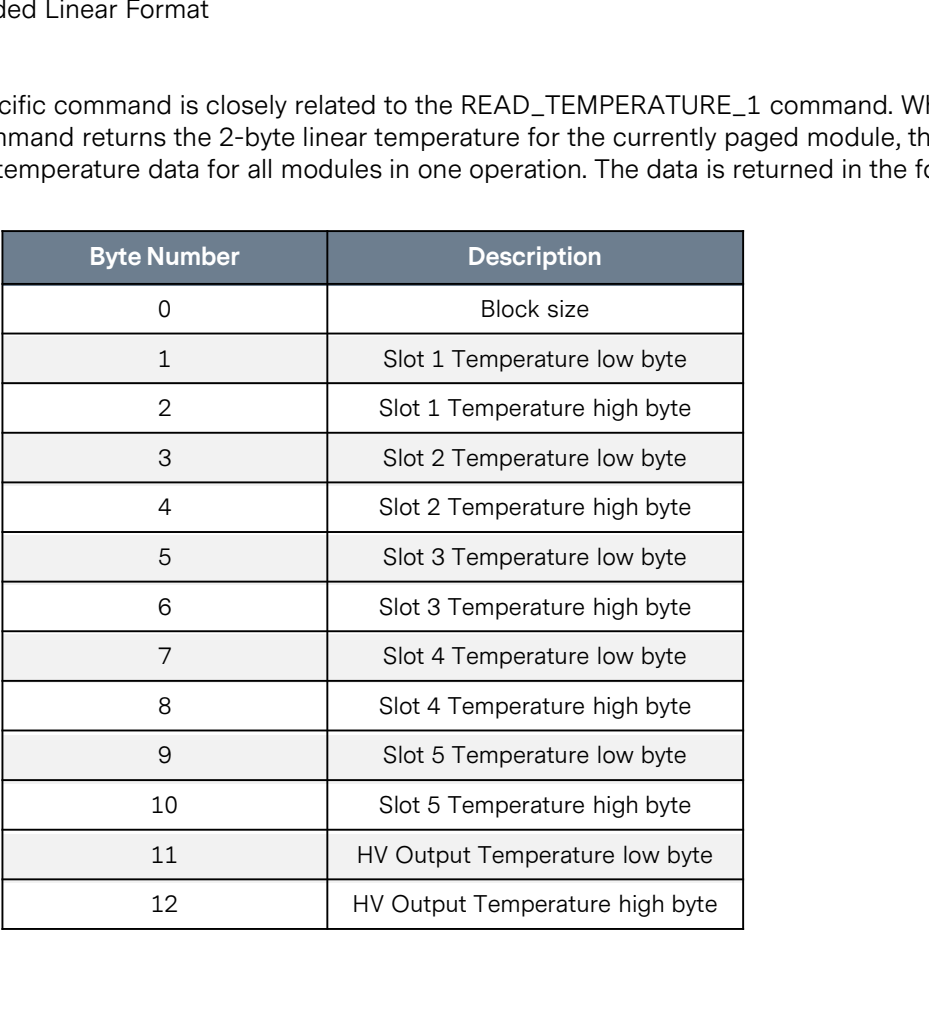

For decoding of the low-bye and high-byte pairs from the Linear11 format, please refer to "READ\_TEMPERATURE\_1".

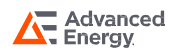

#### STATUS\_MFR\_SPECIFIC (0x80)

Protocol: Read Byte Data Format: Unsigned binary integer Default Value: N/A

The STATUS\_MFR\_SPECIFIC command is used to check the status of multiple parameters which can affect the output of the cap charger module The data returned will be one byte:

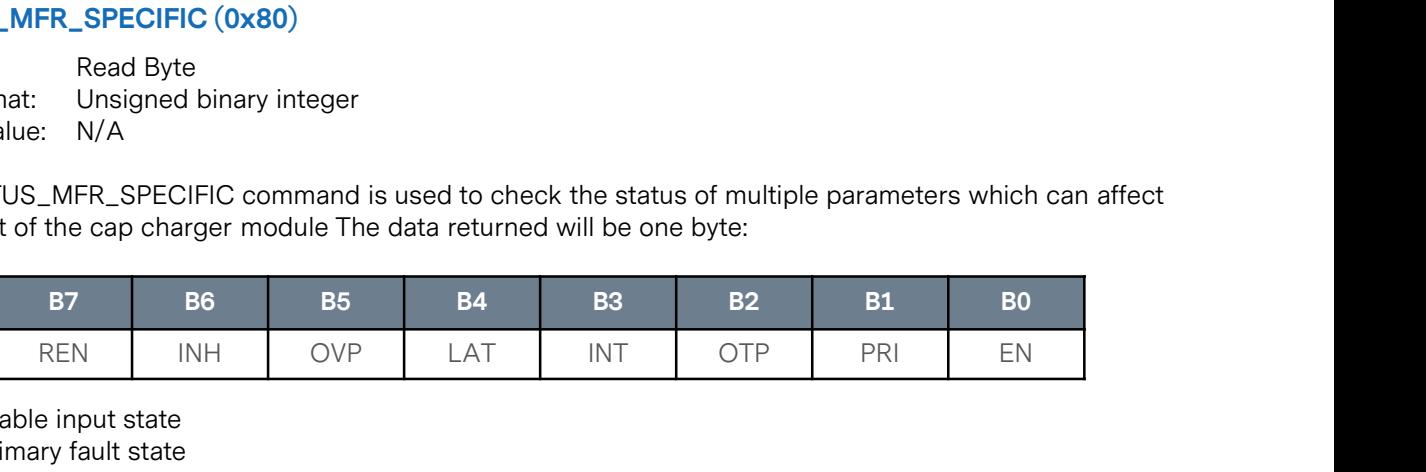

- EN: Enable input state
- PRI: Primary fault state
- OTP: OTP warning state
- INT: Interlock switch state
- LAT: Hardware Latch state
- OVP: Overvoltage Protection state
- INH: Inhibit input state
- REN: Remote Enable (PMBus™) state

#### STATUS\_WORD (0x79)

Protocol: Read Word<br>Data Format: Unsigned b Unsigned binary integer Default Value: N/A

The STATUS\_WORD command is used to check for the presence of fault conditions such as OTP (Over Temperature Protection), PG (Power Good) or Communication, Logic, Memory faults (CML). The data returned will be two bytes:

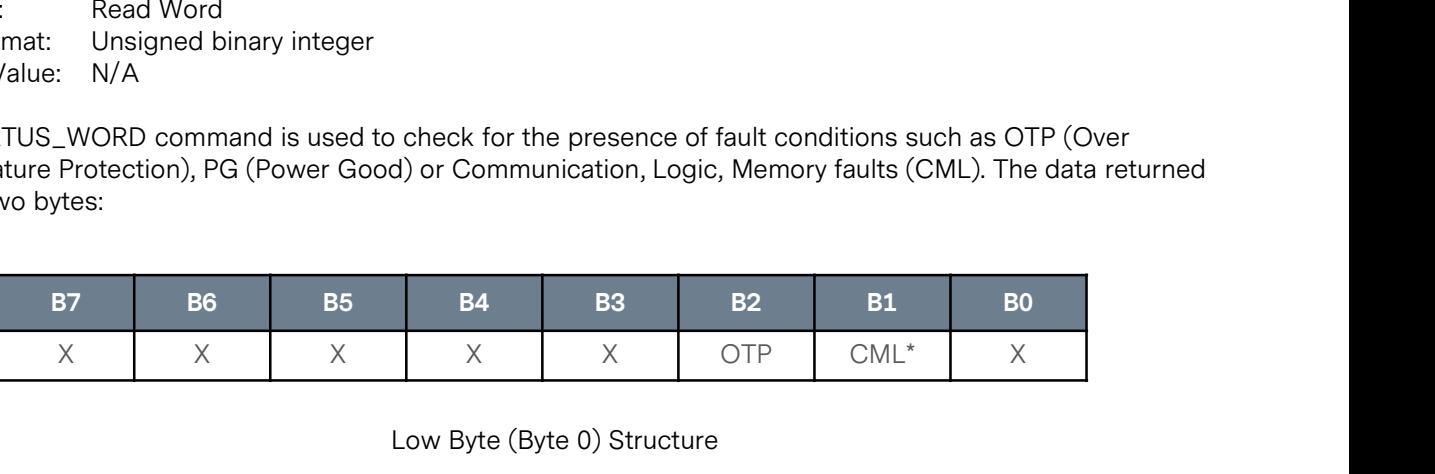

Low Byte (Byte 0) Structure

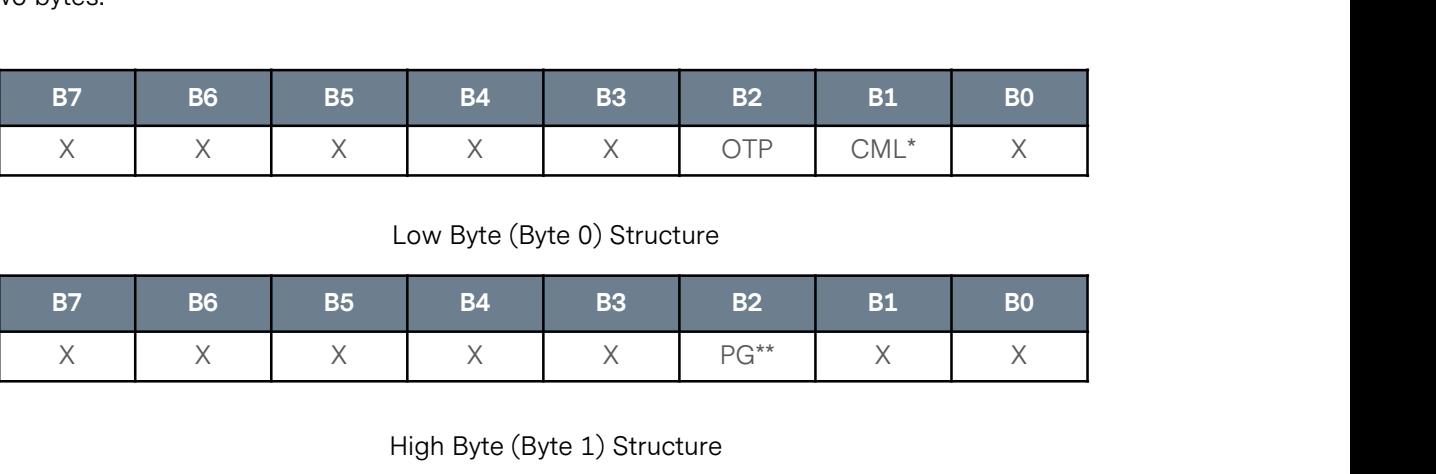

High Byte (Byte 1) Structure

\*When the CML bit is set, the actual CML fault which has occurred can be determined through use of the STATUS\_CML command.

\*\* The PG bit represents the Power Good status of the currently paged module:

 $0 = PG$  Bad:  $1 = PG$  Good:

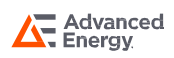

#### MFR\_READ\_ALL\_STATUS\_WORDS (0xFE)

Protocol: Read Block Data Format: Extended Linear Format Default Value: N/A

This manufacturer specific command is closely related to the STATUS\_WORD command. Where the STATUS\_WORD command returns the 2-byte status word for the currently paged module, this command returns the status words for all modules in one operation. The data is returned in the following format:

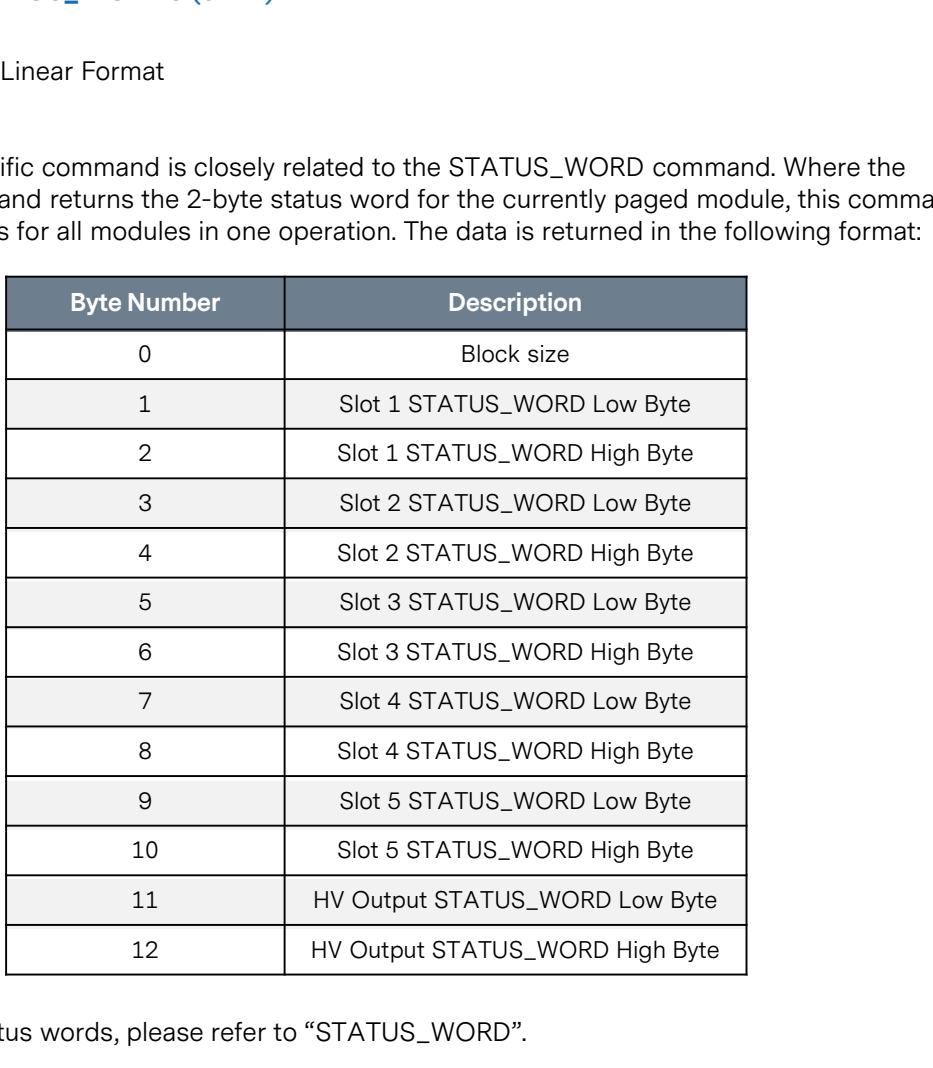

For decoding of the status words, please refer to "STATUS\_WORD".

#### READ\_VIN (0x88)

Protocol: Read Word Data Format: Linear Format Default Value: N/A

The READ\_VIN command is used to return the input voltage measurement. The data will be formatted in the Linear format.

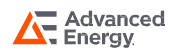

#### READ\_FIN [Manufacturer Specific] (0xD5)

Protocol: Read Word Data Format: Linear Format Default Value: N/A

The READ\_FIN command is used to return the input frequency measurement. The data will be formatted in the Linear format.

#### READ\_FAN\_SPEED\_1

Protocol: Read Word Data Format: Linear Format Default Value: N/A

The READ\_FAN\_SPEED\_1 command is used to return the fan speed in units of RPM (Revolutions Per Minute). The data will be formatted in the Linear format.

#### MFR\_READ\_VPROG

Protocol: Read Word Data Format: Extended Linear Format Default Value: N/A

The MFR\_READ\_VPROG command is used to return the output voltage which is currently commanded by the voltage which is present on the USER\_VPROG pin. The data will be formatted in the Linear format.

#### STATUS\_CML (0x7E)

Data Format: Unsigned binary integer Default Value: N/A

The STATUS\_CML command is used to check for the presence of Communication, Logic or Memory faults The MFR\_READ\_VPROG command is used to return the output voltage which is currently commanded by the<br>voltage which is present on the USER\_VPROG pin. The data will be formatted in the Linear format.<br> **STATUS\_CML** (0x7E)<br>
Dat

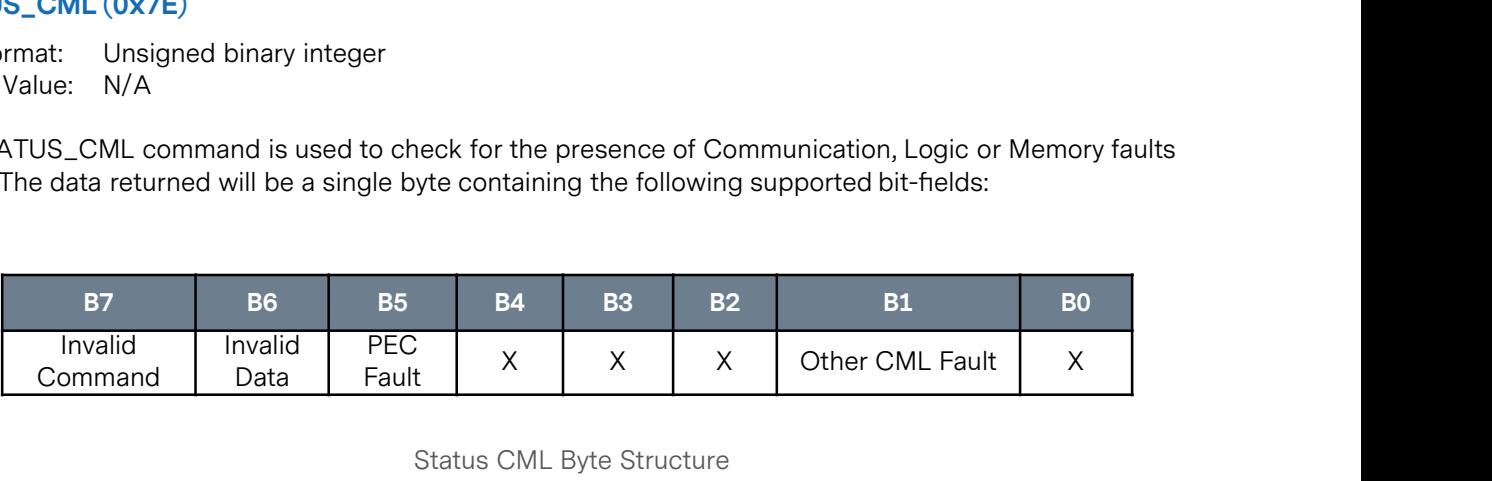

Status CML Byte Structure

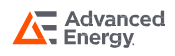

#### Control Commands

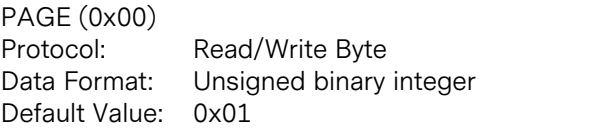

Control Commands<br>
PAGE (0x00)<br>
Default Value: Unsigned binary integer<br>
Default Value: 0x01<br>
As there is only one physical PMBus™ address within a CoolX system which is shared amongst all of the fitted<br>
modules' outputs, t modules' outputs, the PAGE command is used to select which of the modules subsequent commands are to be applied to.

For example, to perform monitoring or control operations on the Module in slot 1, the PAGE command should be issued with a data byte of 1 prior to the issuing of any further commands. The page shall remain selected until another Page command is received. When read, this command shall return the currently selected page number. Page Selection

The available page numbers are as follows:

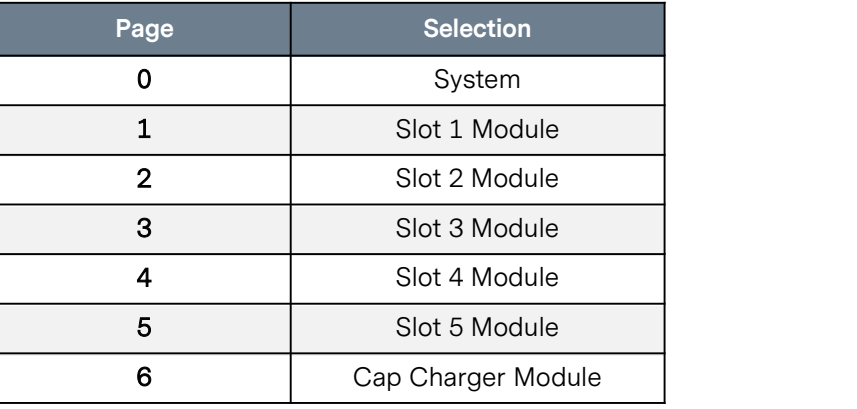

#### OPERATION (0x01)

Protocol: Read/Write Byte Data Format: Unsigned binary integer Default Value: 0x80

The OPERATION command is used to enable or disable the main output. The upper bit (bit 7) is set to 0 to disable the output and is set to 1 to enable the output. The other seven bits are ignored so for example, the following data bytes can be used to enable/disable the main output.

When read, this command shall return the last OPERATION command sent to the Flexicharge.

- $\cdot$  Enable output = 0x80
- Disable output = 0x00

EN: 1 = Output Enabled; 0 = Output Disabled X: Don't care

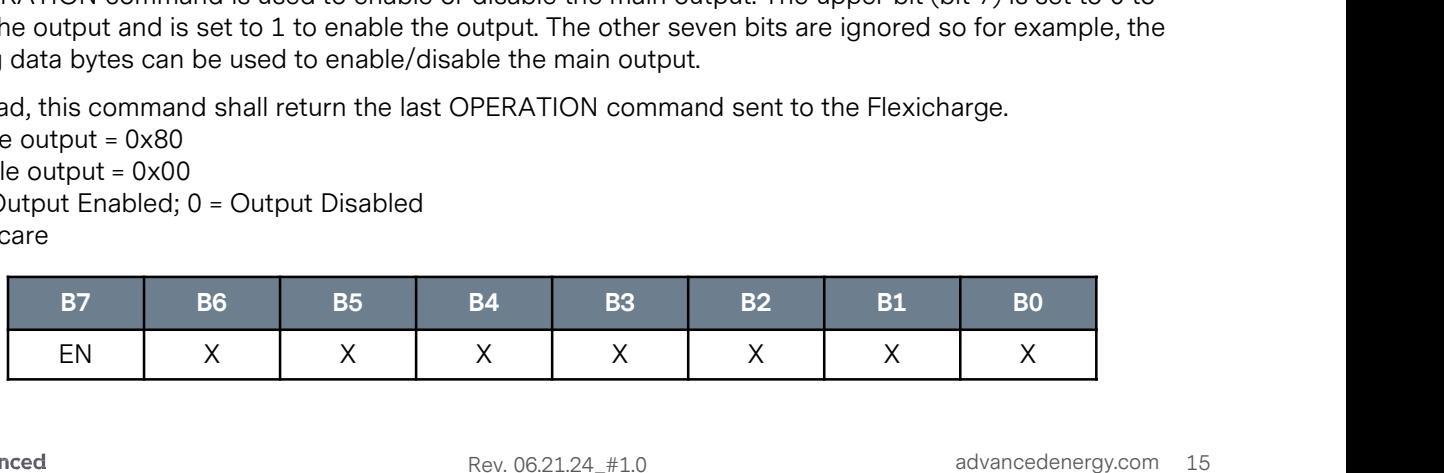

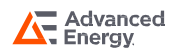

#### VOUT\_COMMAND (0x21)

Protocol: Read/Write Word Data Format: Extended Linear Default Value: N/A

The VOUT\_COMMAND command is used to explicitly set the output voltage to the commanded value. The data will be formatted in the Extended Linear format using the exponent which can be found using the VOUT\_MODE command. Protocol: Read/Write Word<br>
Data Format: Extended Linear<br>
Default Value: N/A<br>
The VOUT\_COMMAND command is used to explicitly set the output volt<br>
data will be formatted in the Extended Linear format using the exponent<br>
VOU

Example:

$$
\frac{36}{2^{-8}} = 0d9216 = 0x2400
$$

#### ILIMIT\_TRIM (0xD1)

Protocol: Read/Write Word Data Format: Extended Linear Default Value: N/A

The ILIMIT\_TRIM command is used to explicitly set the current limit of the selected (paged) module to the commanded value. The data should be formatted in the Extended Linear format using the exponent which can be found using the VOUT\_MODE command. Data Format: Extended Linear<br>
Default Value: N/A<br>
The ILIMIT\_TRIM command is used to explicitly set the cu<br>
commanded value. The data should be formatted in the Ey<br>
be found using the VOUT\_MODE command.<br>
Example:<br>
• Expon

Example:

- 
- Exponent = -8<br>• Commanded Ilimit = 3.00A

$$
\frac{3}{2^{-8}} = 0d768 = 0x0300
$$

#### ON\_OFF\_CONFIG (0x02)

Protocol: Read/Write Byte Data Format: Unsigned Binary Integer Default Value: 0x00

The ON\_OFF\_CONFIG command configures/reads the combination of CONTROL pin input and serial bus commands needed to turn the unit on and off. This includes how the unit responds when power is applied. Bits 2 and 3 of this byte as supported as follows:

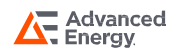

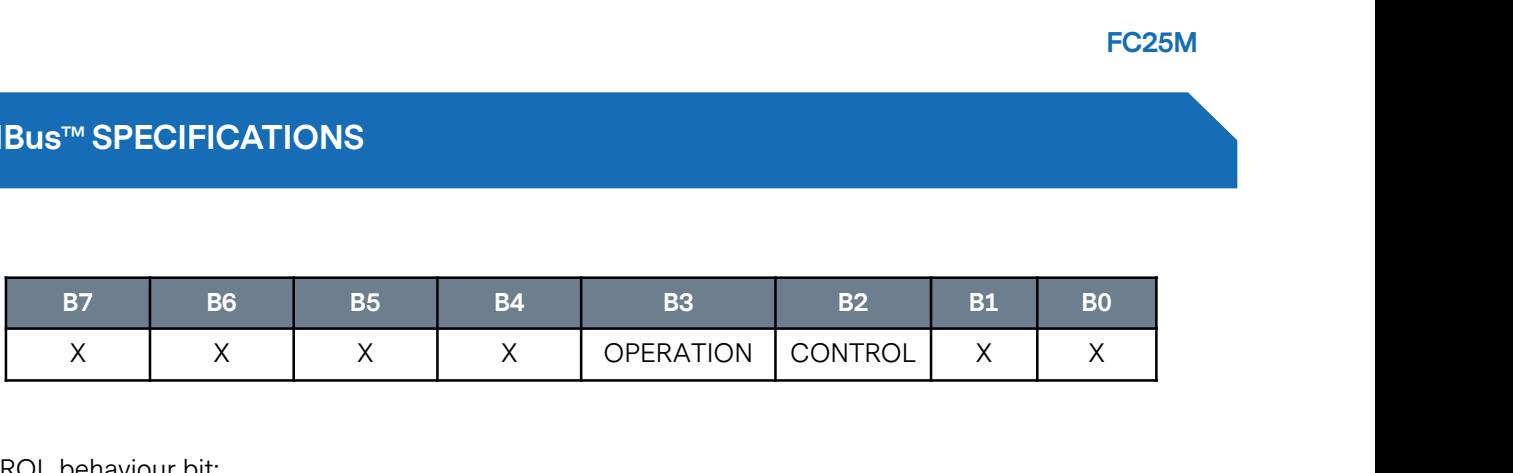

CONTROL behaviour bit:

0: Unit ignores the CONTROL pin state (on/off controlled only by the operation command). 1: Unit requires the CONTROL pin to be asserted to enable the output. Depending on the OPERATION behaviour bit, the OPERATION command may also be required in order to enable the output.

X X X OF<br>
CONTROL behaviour bit:<br>
0: Unit ignores the CONTROL pin state (on/off controlled or<br>
1: Unit requires the CONTROL pin to be asserted to enable<br>
behaviour bit, the OPERATION command may also be requi<br>
OPERATION be 0: Unit ignores the OPERATION command (on/off controlled only by the CONTROL pin). 1: Unit requires the OPERATION state to be enabled to enable the output. Depending on the CONTROL CONTROL behaviour bit:<br>
0: Unit ignores the CONTROL pin state (on/off controlled only by the operation command).<br>
1: Unit requires the CONTROL pin to be asserted to enable the output. Depending on the OPERATION<br>
behaviour

#### STORE\_USER\_ALL (0x15)

Protocol: Send Byte Data Format: N/A Default Value: N/A

By default, all PMBus™ changes occur in volatile memory only and will revert to default values on the next system power up. The STORE\_USER\_ALL command instructs the device to copy the entire contents of the STORE\_USER\_ALL (0x15)<br>
Protocol: Send Byte<br>
Data Format: N/A<br>
Default Value: N/A<br>
By default, all PMBus<sup>n</sup> changes occur in volatile memory only and will revert to default values on the next<br>
system power up. The STORE\_USE command at any time, even when the output is operational. Protocol: Send Byte<br>
Data Format: N/A<br>
Default Value: N/A<br>
By default, all PMBus™ changes occur in volatile memory only and will revert to defa<br>
system power up. The STORE\_USER\_ALL command instructs the device to copy the

#### RESTORE\_DEFAULT\_ALL (0x12)

Protocol: Send Byte Data Format: N/A Default Value: N/A

The RESTORE\_DEFAULT\_ALL command instructs the device to copy the entire contents of the non-volatile Default Store memory into the volatile operating memory. This has the effect of restoring all operating parameters to their default values.

Note that this command restores to volatile memory so any previous changes which have been made permanent with the STORE\_USER\_ALL command will be reinstated on the next power on. If it is desired to permanently reset the device to factory defaults, then the RESTORE\_DEFAULT\_ALL command should be followed by the STORE\_USER\_ALL command.

It is safe to issue the RESTORE\_DEFAULT\_ALL command at any time, even when the output is operational.

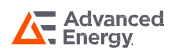

#### CLEAR\_FAULTS (0x03)

Protocol: Send Byte Data Format: N/A Default Value: N/A

The CLEAR\_FAULTS command is used to clear any fault bits that have been set. This command clears al bits in all status registers simultaneously. If the fault is still present when the bit is cleared, then the fault bit shall immediately be set again.

#### MFR\_SPEC\_PLIMIT (0xDA)

Protocol: Read/Write Word Data Format: Linear Format Default Value: 0x0000 = 0.00

The MFR\_SPEC\_PLIMIT command is used to set/check the power limit of the cap charger output in units of watts. The data should be formatted in the Linear format. Note that the minimum level which can be set = 850W

#### PMBus™ STANDBY (0xD4)

Protocol: Read/Write Byte Data Format: Unsigned binary integer Default Value: 0

The MFK\_SPEC\_PLIMIT command is used to set/cneck the power limit of the cap charger output in units of<br>watts. The data should be formatted in the Linear format. Note that the minimum level which can be set =<br>850W<br>PMBus™ ST watts. The data should be formatted in the Linear format. Note that the minimum level which can be set =<br>The default STANDBY (0xD4)<br>Protocol: Read/Write Byte<br>Data Format: Unsigned binary integer<br>Default Value: 0<br>There are enable command (<10ms typ.) at the expense of standby power consumption.

**PMBus<sup>™</sup> STANDBY (0xD4)**<br>
Protocol: Read/Write Byte<br>
Data Format: Unsigned binary integer<br>
Default Value: 0<br>
There are two possible behaviours in response to a global disable command i.e. OPERATION=0 with PAGE=0.<br>
The def modified to also shut down all primary sub-systems to minimize power consumption (Deep Standby Mode). The response time to enable commands in this mode will be up to 1 second. Note that this command enables/disables the deep standby option only. The OPERATION command must still be used to enter/exit standby modes.

The upper bit (bit 7) is set to 0 to disable Deep standby Mode and is set to 1 to enable Deep Standby Mode. The other seven bits are ignored so for example, the following data bytes can be used to enable/disable the Deep Standby Mode. Note if the page is 0 then the operation will be applied to all modules simultaneously.

- Enable output =  $0x80$
- Disable output = 0x00

EN: 1 = Output Enabled; 0 = Output Disabled; X: Don't care

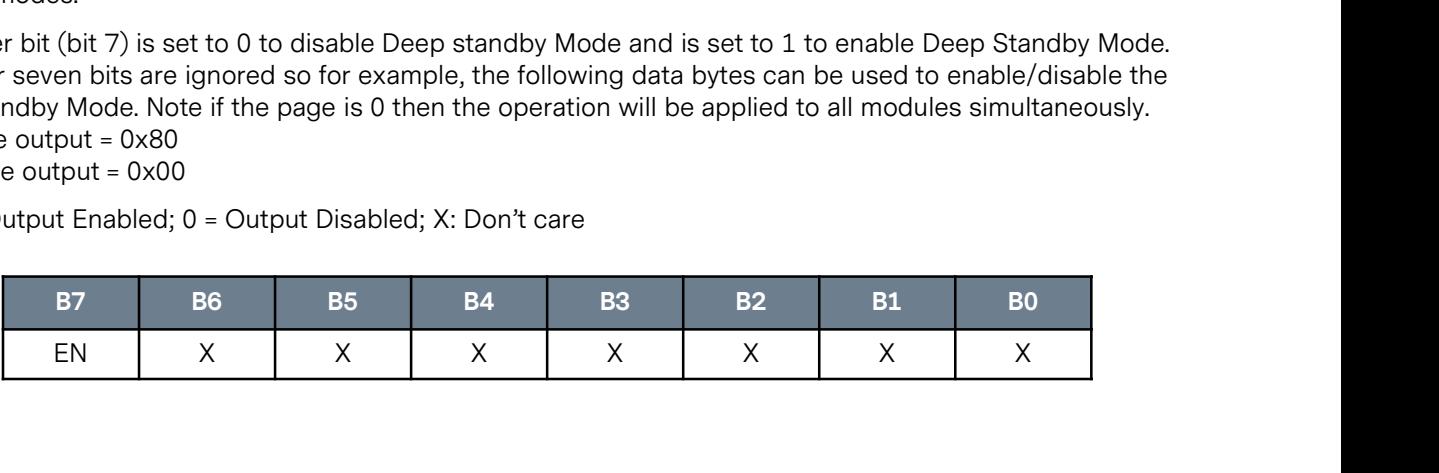

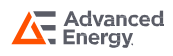

FC25M

#### PMBus™ SPECIFICATIONS

#### Identification Commands

#### MFR\_ID (0x99)

Protocol: Read Block PMBus™ SPECIFICATIONS<br>
Identification Commands<br>
MFR\_ID (0x99)<br>
Protocol: Read Block<br>
Data Format: IEC/ISO 8859-1<br>
Default Value: "Excelsys"<br>
The MFR\_ID command is used to return a text string which id Default Value: "Excelsys"

The MFR\_ID command is used to return a text string which identifies the manufacturer of the system. As per the Read Block protocol, the first byte returned will be an integer representing the number of characters contained within the string.

#### MFR\_MODEL (0x9A)

Protocol: Read Block<br>Data Format: IEC/ISO 8859-1 Data Format: Default Value: "FC25"

The MFR\_MODEL command is used to return a text string which identifies the model number/name of the system. As per the Read Block protocol, the first byte returned will be an integer representing the number of characters contained within the string.

#### MODULE\_ID [Manufacturer Specific] (0xD0)

Protocol: Read Byte Data Format: Unsigned binary integer Default Value: N/A

The MODULE\_ID command is used to return a code representing the model type of the selected (paged) system. As per the read block protocol, the first bye returned will be an integer characters contained within the string.<br> **MODULE\_ID [Manufacturer Specific] (0xD0)**<br>
Protocol: Read Byte<br>
Data Format: Unsigned binary integ

- 
- 
- 
- 
- 
- 
- 
- 

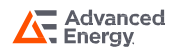

FC25M

### PMBus™ SPECIFICATIONS

#### Calibration Commands

#### IOUT\_CAL\_GAIN (0x38)

Protocol: Read/Write Word Data Format: Linear Format Default Value: 0xBA00 = 1.00

The IOUT\_CAL\_GAIN command is used to set/check the ratio of the voltage at the current sense pins to the actual current in Amperes. This is typically used to compensate for unit-to-unit gain variations errors in the current sensing circuit.

This command may be used in conjunction with the IOUT\_CAL\_OFFSET command to calibrate the device's current sensing circuit in order to achieve greater current measurement accuracy. The data should be formatted in the Linear format.

#### IOUT\_CAL\_OFFSET (0x39)

Protocol: Read/Write Word Data Format: Linear Format Default Value: 0x00

The IOUT CAL OFFSET command is used to set/check the offset of the measured current to the actual current in Amperes. This is typically used to compensate for offset errors in the current sensing circuit.

This command may be used in conjunction with the IOUT\_CAL\_GAIN command to calibrate the device's current sensing circuit in order to achieve greater current measurement accuracy. The data should be formatted in the Linear format.

#### VOUT\_SCALE\_ LOOP (0x29)

Protocol: Read/Write Word Data Format: Linear Format Default Value: 0xBA00 = 1.00

The Sommand may be used in conjunction with the IOUT\_CAL\_GAIN command to calibrate the devices<br>current sensing circuit in order to achieve greater current measurement accuracy. The data should be<br>formatted in the Linear fo value. This is typically used to compensate for unit-to-unit gain variations in the voltage setting circuitry. This command may be used in conjunction with the VOUT\_CAL\_OFFSET command to calibrate the device's voltage setting circuit in order to achieve greater voltage setting accuracy. The data should be formatted in the Linear format.

#### VOUT\_CAL\_OFFSET (0x23)

Protocol: Read/Write Word Data Format: Extended Linear Format Default Value: 0x00

The VOUT\_CAL\_OFFSET command is used to apply a fixed voltage offset to the output voltage command value in order to compensate for offset errors in the voltage setting circuitry. The data will be formatted in the Extended Linear format using the exponent which can be found using the VOUT\_MODE command.

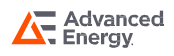

#### MFR\_ITRIM\_CAL\_GAIN (0xD6)

Protocol: Read/Write Word Data Format: Linear Format Default Value: 0xBA00 = 1.00

**PMBus™ SPECIFICATIONS**<br>
MFR\_ITRIM\_CAL\_GAIN (0xD6)<br>
Protocol: Read/Write Word<br>
Data Format: Linear Format<br>
The MFR\_ITRIM\_CAL\_GAIN command is used to set/check the correction factor applied to the Iout sensed<br>
value. This value. This is typically used to compensate for unit-to-unit gain variations errors in the current sensing circuit. The data should be formatted in the Linear format.

#### MFR\_ITRIM\_CAL\_OFFSET (0xD7)

Protocol: Read/Write Word Data Format: Linear Format Default Value: 0x0000 = 0.00

The MFR\_ITRIM\_CAL\_OFFSET command is used to apply a fixed current offset to the output voltage command value in order to compensate for offset errors in the voltage setting circuitry. The data will be formatted in the Linear format.

#### VOUT\_SCALE\_MONITOR (0x2A)

Protocol: Read/Write Word Data Format: Linear Format Default Value: 0xBA00 = 1.00

The VOUT\_SCALE\_MONITOR command is used to set/check the ratio of the voltage at the voltage sense pins to the actual output voltage in Volts. This is typically used to compensate for unit-to-unit gain variations errors in the voltage sensing circuit. The data should be formatted in the Linear format.

#### MFR\_VOUT\_OFFSET\_MONITOR (0xD3)

Protocol: Read/Write Word Data Format: Linear Format Default Value: 0x0000 = 0.00

The MFR\_VOUT\_OFFSET\_MONITOR command is used to apply a fixed voltage offset to the output voltage monitor value in order to compensate for offset errors in the voltage sensing circuitry. The data will be formatted in the Extended Linear format using the exponent which can be found using the VOUT\_MODE command.

#### MFR\_EOC\_CAL (0xF5)

Protocol: Read/Write Word Data Format: Linear Format Default Value: 0xB9FB = 0.99

The MFR\_EOC\_CAL command is used to set/check the level at which the End Of Charge (EOC) signal should 103334 To the ENCAL (OXES)<br>AMFR\_EOC\_CAL (OXES)<br>Protocol: Read/Write Word<br>Data Format: Linear Format<br>Default Value: 0xB9FB = 0.99<br>The MFR\_EOC\_CAL command is used to set/check the level at which the End Of Charge (EOC) signa assert when the output voltage exceeds 99% of the setpoint. MFR\_EOC\_CAL (0xF5)<br>
Protocol: Read/Write Word<br>
Default Value: 0xB9FB = 0.99<br>
The MFR\_EOC\_CAL command is used to set/check the level at which the End Of Charge (EOC) signal should<br>
assert as a percentage of the Vout setpoin

data should be formatted in the Linear format.

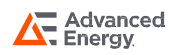

#### MFR\_CS\_USER\_CAL (0xF6)

Protocol: Read/Write Word Data Format: Linear Format Default Value: 0xBA00 = 1.00

The MFR\_CS\_USER\_CAL command is used to set/check the correction factor applied to the CS\_USER output signal. This is typically used to compensate for unit-to-unit gain variations in the DAC and amplifier circuit. The data should be formatted in the Linear format.

#### MFR\_VPEAK\_USER\_CAL (0xF7)

Protocol: Read/Write Word Data Format: Linear Format Default Value: 0xBA00 = 1.00

The MFR\_VPEAK\_USER\_CAL command is used to set/check the correction factor applied to the VPEAK\_USER output signal. This is typically used to compensate for unit-to-unit gain variations in the DAC and amplifier circuit. The data should be formatted in the Linear format.

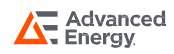

#### FC25M

## RECORDS OF REVISION AND CHANGES

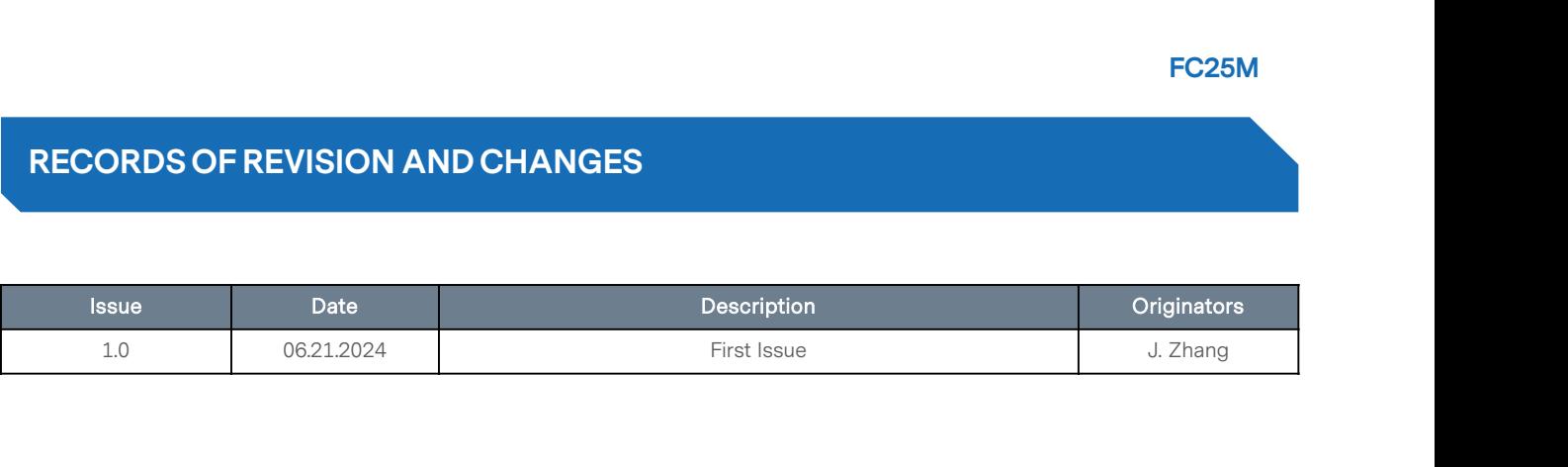

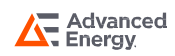

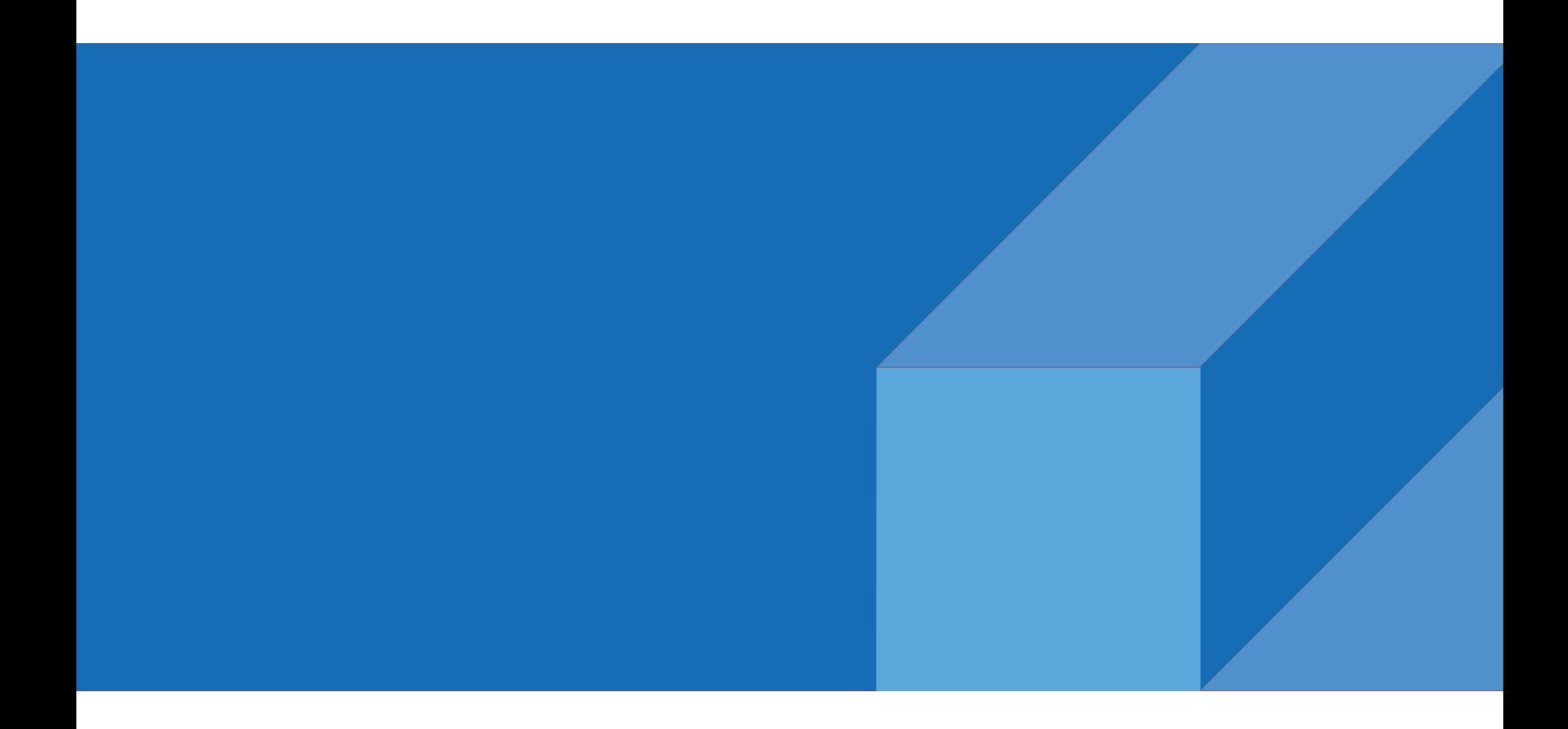

**ABOUT ADVANCED ENERGY**<br>Advanced Energy (AE) has devoted more than three<br>decades to perfecting power for its global customers. AE<br>desians and manufactures highly engineered, precision **ABOUT ADVANCED ENERGY**<br>Advanced Energy (AE) has devoted more than three<br>decades to perfecting power for its global customers. AE<br>designs and manufactures highly engineered, precision<br>power conversion, measurement and cont **ABOUT ADVANCED ENERGY**<br>Advanced Energy (AE) has devoted more than three<br>decades to perfecting power for its global customers. AE<br>designs and manufactures highly engineered, precision<br>power conversion, measurement and cont **ABOUT ADVANCED ENERGY**<br>Advanced Energy (AE) has devoted more than three<br>decades to perfecting power for its global customers. AE<br>designs and manufactures highly engineered, precision<br>power conversion, measurement and cont **ABOUT ADVANCED ENERGY**<br>Advanced Energy (AE) has devoted more than three<br>decades to perfecting power for its global customers. AE<br>designs and manufactures highly engineered, precision<br>power conversion, measurement and cont **ABOUT ADVANCED ENERGY**<br>Advanced Energy (AE) has devoted more than three<br>decades to perfecting power for its global customers. AE<br>designs and manufactures highly engineered, precision<br>power conversion, measurement and cont **ABOUT ADVANCED ENERGY**<br>Advanced Energy (AE) has devoted more than three<br>decades to perfecting power for its global customers. AE<br>designs and manufactures highly engineered, precision<br>power conversion, measurement and cont

**ABOUT ADVANCED ENERGY**<br>Advanced Energy (AE) has devoted more than three<br>decades to perfecting power for its global customers. AE<br>designs and manufactures highly engineered, precision<br>power conversion, measurement and cont Advanced Energy (AE) has devoted more than three<br>decades to perfecting power for its global customers. AE<br>designs and manufactures highly engineered, precision<br>power conversion, measurement and control solutions for<br>missio Advanced Energy (AE) has devoted more than three<br>decades to perfecting power for its global customers. AE<br>designs and manufactures highly engineered, precision<br>power conversion, measurement and control solutions for<br>missio decades to pertecting power for its global customers. AE<br>designs and manufactures highly engineered, precision<br>power conversion, measurement and control solutions for<br>mission-critical applications and processes.<br>Our produc designs and manutactures highly engineered, precision<br>power conversion, measurement and control solutions for<br>mission-critical applications and processes.<br>Our products enable customer innovation in complex<br>applications for power conversion, measurement and control solutions for<br>mission-critical applications and processes.<br>Our products enable customer innovation in complex<br>applications for a wide range of industries including<br>semiconductor eq mission-critical applications and processes.<br>
Our products enable customer innovation in complex<br>
applications for a wide range of industrial, manufacturing,<br>
telecommunications, data center computing, and medical.<br>
With d of power. partnerships to meet rapid technological developments,<br>propel growth for our customers, and innovate the future<br>of power.<br>**PRECISION | POWER | PERFORMANCE | TRUST**<br>Specifications are subject to change without notice. Not r

Manned<br>
For international contact information,<br>
visit advancedenergy.com.<br>
powersales@aei.com (Sales Support)<br>
products upport (Tochnical Support) **Advanced<br>
Energy.**<br>
For international contact information,<br>
visit advancedenergy.com.<br>
powersales@aei.com (Sales Support)<br>
productsupport.ep@aei.com (Technical Support)<br>
11.888.412.7832. Manney Part of properties<br>
For international contact information,<br>
For international contact information,<br>
yisit advancedenergy.com.<br>
productsupport.ep@aei.com (Technical Support)<br>
+1 888 412 7832<br>
of Ac Propel growth<br>
For international contact information,<br>
proversales@aei.com (Sales Support)<br>
productsupport.ep@aei.com (Technical Support)<br>
+1 888 412 7832<br>
productsupport.ep@aei.com (Technical Support)<br>
+1 888 412 7832<br>
pr For international contact information,<br>visit advancedenergy.com.<br>powersales@aei.com (Sales Support)<br>productsupport.ep@aei.com (Technical Support)<br>+1 888 412 7832

partnersnips to meet rapid technological developments,<br>propel growth for our customers, and innovate the future<br>of power.<br>**PRECISION | POWER | PERFORMANCE | TRUST**<br>Specifications are subject to change without notice. Not r propel growth for our customers, and innovate the future<br>of power.<br>PRECISION | POWER | PERFORMANCE | TRUST<br>Specifications are subject to change without notice. Not responsible<br>for errors or omissions. @2022 Advanced Energy of power.<br>
PRECISION | POWER | PERFORMANCE | TRUST<br>
Specifications are subject to change without notice. Not responsible<br>
for errors or omissions. @2022 Advanced Energy Industries, Inc. All rights<br>
reserved. Advanced Energ